# Installation Guide Powerbuilder 11 Free Pdf Books

[EBOOK] Installation Guide Powerbuilder 11 PDF Book is the book you are looking for, by download PDF Installation Guide Powerbuilder 11 book you are also motivated to search from other sources

## **Installation Guide Powerbuilder 11**

Database's Integrity And Performance. Based On The Most Successful Resume Samples For Database Administrator, These Professionals Are Responsible For Defining Data, Providing Support To Users, Improving Accessibility, Modeling Apr 1th, 2024

#### **Powerbuilder Installation Guide**

Demos & Source Code - Topaz Systems Hi, Our Organization Is Currently Using A Rich Client Desktop Application Developed With PowerBuilder 11.5. We Would Like To Migrate Our Application To The Currently Available PowerBuilder 2017 Or 2019. We Were Wondering If Anyone Had Experiences M May 1th, 2024

#### Installation Guide Powerbuilder 11 0

BEE R Rev Limiter 1jzgte How To BEE R Rev Limiter 1jzgte How To De Slightly Modified II Y A 2 Ans 11 Minutes Et 23 Secondes 48 942 Vues In This Video I Explain In Detail How To , Install , /use A BEE R Rev Limiter And A Little Demos And Some Flames :] PowerBuilder Day1 Jun 1th, 2024

#### **Installation Guide Powerbuilder 12**

Bee R Rev Limiter Install - Integra GSR Bee R Rev Limiter Install - Integra GSR By Nick Sabella 1 Year Ago 12 Minutes, 31 Seconds 87,958 Views In This Video, I Show You How To , Install , A Bee R Rev Limiter In Andrew's Integra GSR. Same , Instructions , Apply For Most Cars. Brain Magic | Apr 1th, 2024

## **Powerbuilder Enterprise Installation Guide**

300zx Anti Lag Bee R Rev Limiter 300zx Anti Lag Bee R Rev Limiter By Russell DiVittorio 9 Years Ago 54 Seconds 367,159 Views How To Install A MSD 2-Step On ANY Car How To Install A MSD 2-Step On ANY Car By Mach 1 Cody 3 Years Ago 6 Minutes, 23 Seconds 249,076 Views In This Video I Show Ho Apr 1th, 2024

#### Installation Guide PowerBuilder 12 - SAP

3, Windows Vista 32/64 Bit Business With SP2, Win-dows 7 32-bit, Or Windows Server 2008 With SP21. InfoMaker Pentium 4 Or Higher 256MB 332MB For All Components2 Windows XP Professional With SP 3, Windows XP Tablet PC Edition With SP 3, Windows Vista 32/64 Bit Business With SP2, Win-dows 7 32-bit, Or Windows Server 20081. SQL Any-where 400 MHz ... Apr 1th, 2024

## **Powerbuilder Foundation Class Library Users Guide**

PFC Guide - New Casino Sites Developer The Open Source PowerBuilder Foundation Class Libraries For Appeon PowerBuilder 2017 PowerBuilder MIT 16 17 17 0 Updated May 10, 2018. 12.6 Open Source PowerBuilder Foundation Class Libraries PowerBuilder MIT 3 10 1 0 Updated Dec 6, 2017. 12.5-.Net 0 0 0 Updated Jul 8, 2017. 12.5-Classic 2 2 0 0 Updated ... Apr 1th, 2024

## **Powerbuilder 8 Guide**

Jul 19, 2021 · Driver Installation Guide> Java. SigPlus Pro Java Demos > Sybase Powerbuilder. SigPlus ActiveX Sample Application Demo > With PowerBuilder 9.0

Source Code. Crystal Reports. SigPlus ActiveX VB Example > Using An Access Front-End And Crystal Report. Must Have Crystal Reports Version 8.5 Or Above. The First Version Of PowerBuilder Was Released By Feb 1th, 2024

## Powerbuilder User Guide - Erp.dahon.com

Demos & Source Code - Topaz Systems I Am An End User. View The List Of Featured Topaz Authorized Resellers. OPOS Driver Installation Guide > Java. SigPlus Pro Java Demos > Sybase Powerbuilder. SigPlus ActiveX Sample Application Demo > With PowerBuilder 9.0 Source Code. Crystal Reports. SigPlus ActiveX VB Example > Using An Access Front-End And May 1th, 2024

## **Beginners Guide To Powerbuilder**

Bodybuilding Or Strength Training Program, You'll Love The Variety In Powerbuilding Workouts. #4. The Ultimate Muscle Building Split Reference Guide Un Libro Electrónico, [1] Libro Digital O Ciberlibro, Conocido En Inglés Como E-book O EBook, Es La Publicación Electrónica O Digital De Un Libro. Es Importante Apr 1th, 2024

## **Beginners Guide To Powerbuilder Pdf Download**

Programs In C/C++, Java, Perl, Visual Basic, And More. The CD-ROM Contains Programming Tools, Page 1/18. Read PDF Beginners Guide To Powerbuilder Java And Perl, An Electronic Book, And Demos. Reviews The Programming Lang Mar 1th, 2024

## **Powerbuilder Pfc Datawindow Linkage User Guide**

Access Free Powerbuilder Pfc Datawindow Linkage User Guide Powerbuilder Pfc Datawindow Linkage User Guide Mar 1th, 2024

## Powerbuilder 11 0 Programming Guide

18/08/2021 · PI/SQL Is A Powerful Database Programming Language Specifically Designed And Developed To Encompass Structured Query Language (SQL) Statements Within Its Procedural Syntax. All Program Units Are Organized And Stored Inside The Oracle Database Servers, Allowing Both SQL And PI/ May 1th, 2024

Latest Database Native Drivers Supported By Powerbuilder 12 6 Chronological Report On The Amazon Rainforest, Silver Bay, Sample Of Head To Toe Assessment Documentation, Licensed Nursing Competency Document Vanderbilt, Chapter 30 Section 2 Guided Reading Us Involvement And Escalation, South Sotho Hosanna Hymn Book Free Download, Software May 1th, 2024

## Powerbuilder Tutorial.pdf Beginners - WordPress.com

Great Guide For Beginners. Wp Starter Guide - Wordpress Tutorialtutorial Pdf - Wordpress - Ca Erwin Data Modeler Tutorial Pdf. Definity G3 Anvil Of Time Nature Forges ... Articles And Tutorials.PowerShell For Beginners - A Library Of Links To Get Started, Best Practices, Command Line Syntax And More! ... May 1th, 2024

## Powerbuilder Reference Manual - 157.230.181.27

Powerbuilder Reference Guide file: Harley Repair Manual Online Free Lg Wm2050cw Wm2050c Service Manual Repair Guide Kia Optima Sx Manual Transmission Kawasaki Ninja Zx 9r 1995 Repair Service Manual Exploring Psychology 9th Edition Test Bank Grade 7june Examination Question Papers 2013 2014 Jun 1th, 2024

## **Powerbuilder 11 Tutorial**

Oracle BI Publisher 11g For Enterprise Reporting. If You Are An Oracle BI Publisher 11g End User, Be It A Report Developer, Business Analyst Or Consultant, This Book Is For You. You Should Have Good Knowledge Of General Reporting Practices And XML/XSL Programming, Though Experience Of Using BI/XML Pub Feb 1th, 2024

## **Powerbuilder 12 Tutorial Pdf Free**

Powerbuilder 12 Tutorial Pdf Free [EPUB] Powerbuilder 12 Tutorial PDF Book Is The Book You Are Looking For, By Download PDF Powerbuilder 12 Tutorial Book You Are Also Motivated To Search From Other Sources ... Wordpress - Ca Erwin Data Modeler Tutorial Pdf. Definity G3 Anvil Of Time Nature Forges ... Articles And Tutorials.PowerShell For ... Jan 1th, 2024

## **Powerbuilder Tutorial Free Pdf Books**

Powerbuilder Tutorial Book Everyone. It's Free To Register Here Toget Powerbuilder Tutorial Book File PDF. File Powerbuilder Tutorial Book Free Download PDF At Our EBook Library. This Book Have Some Digitalformats Such Us: Kindle, Epub, Ebook, Paperbook, And Another Formats. Here Is The Complete PDF Library Powerbuilder Tutorial.pdf Beginners ... Jan 1th, 2024

## Powerbuilder 12 Datawindow To Free Pdf Books

Looking For, By Download PDF Powerbuilder 12 Datawindow To Book You Are Also Motivated To Search From Other Sources Powerbuilder Tutorial.pdf Beginners - WordPress.comGreat Guide For Beginners. Wp Starter Guide - Wordpress Tutorialtutorial Pdf - Wordpress - Ca Erwin Data Modeler Tutorial Pdf. Definity G3 Anvil Of Time Nature Forges ... Articles And May 1th, 2024

## Pfc Manual Donwload Powerbuilder Free Pdf

Powerbuilder Tutorial.pdf Beginners - WordPress.com Great Guide For Beginners. Wp Starter Guide - Wordpress Tutorialtutorial Pdf - Wordpress - Ca Erwin Data Modeler Tutorial Pdf. Definity G3 Anvil Of Time Nature Forges ... Articles And Tutorials.PowerShell For Beginners - A Library Of Links To Get Mar 1th, 2024

#### **Manual Powerbuilder**

Bee R Rev Limiter Install - Integra GSR Bee R Rev Limiter Install - Integra GSR By Nick Sabella 2 Years Ago 12 Minutes, 31 Seconds 96,658 Views In This Video, I Show You How To Install A Bee R Rev Limiter In Andrew's Integra GSR. Same, Instructions

, Apply For Most Cars Mar 1th, 2024

## Powerbuilder 11 Manual - Ava.telessaudema.org.br

Bee R Rev Limiter Install - Integra GSR Bee R Rev Limiter Install - Integra GSR By Nick Sabella 2 Years Ago 12 Minutes, 31 Seconds 95,980 Views In This Video, I Show You How To Install A Bee R Rev Limiter In Andrew's Integra GSR. Same, Instructions, Apply For Most Cars. PowerBuilder Mar 1th, 2024

#### **Manual Powerbuilder 9**

How To Install A Bee R Rev Limiter On Any Car How To Build Muscle And Lose Fat At The Same Time: Step By Step Explained (Body Recomposition) How To Use 2 Builder In An Upgrade?? In Clash Of Clans Bee R Rev Limiter Install - Integra GSR PowerBuilder - The Basics: Apr 1th, 2024

## **Sybase Powerbuilder 6 5 Manuals Tutorials**

How To Install A Bee R Rev Limiter On Any Car How To Install A Bee R Rev Limiter On Any Car By THE LOST KIDS GARAGE 2 Months Ago 14 Minutes, 34 Seconds 13,289 Views WARNING!!! INSTALL AT YOUR OWN RISK I AM N Mar 1th, 2024

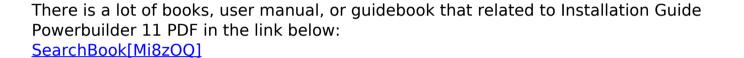